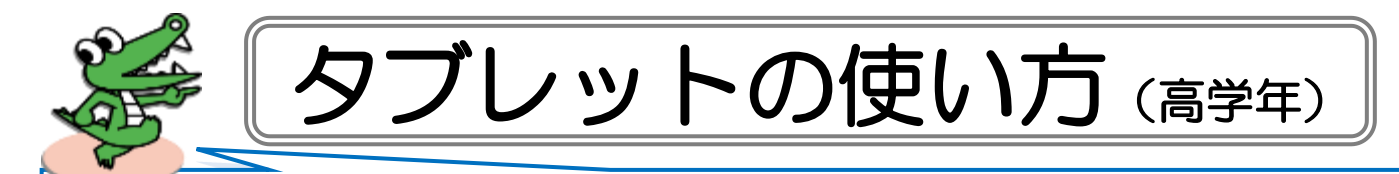

みなさんが使うタブレットは、庄内西小学校の みんなが使うとても大事なものです。 約束をしっかり守って大切に使いましょう。

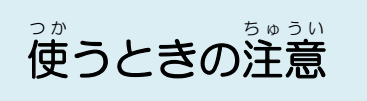

- 手をきれいにしてから使いましょう。
- ・ていねいに、やさしく使い つか ましょう。
- 落とさないように気をつけて持ちましょう。
- ・使わない つ か ときは、カバー か ば ー をとじましょう。

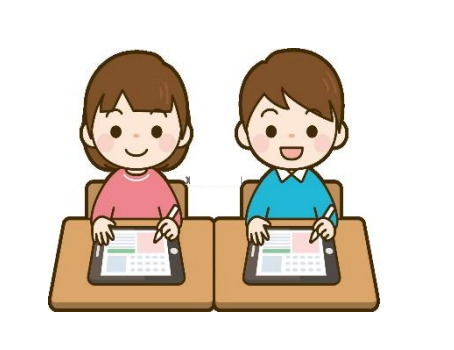

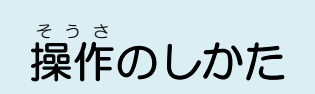

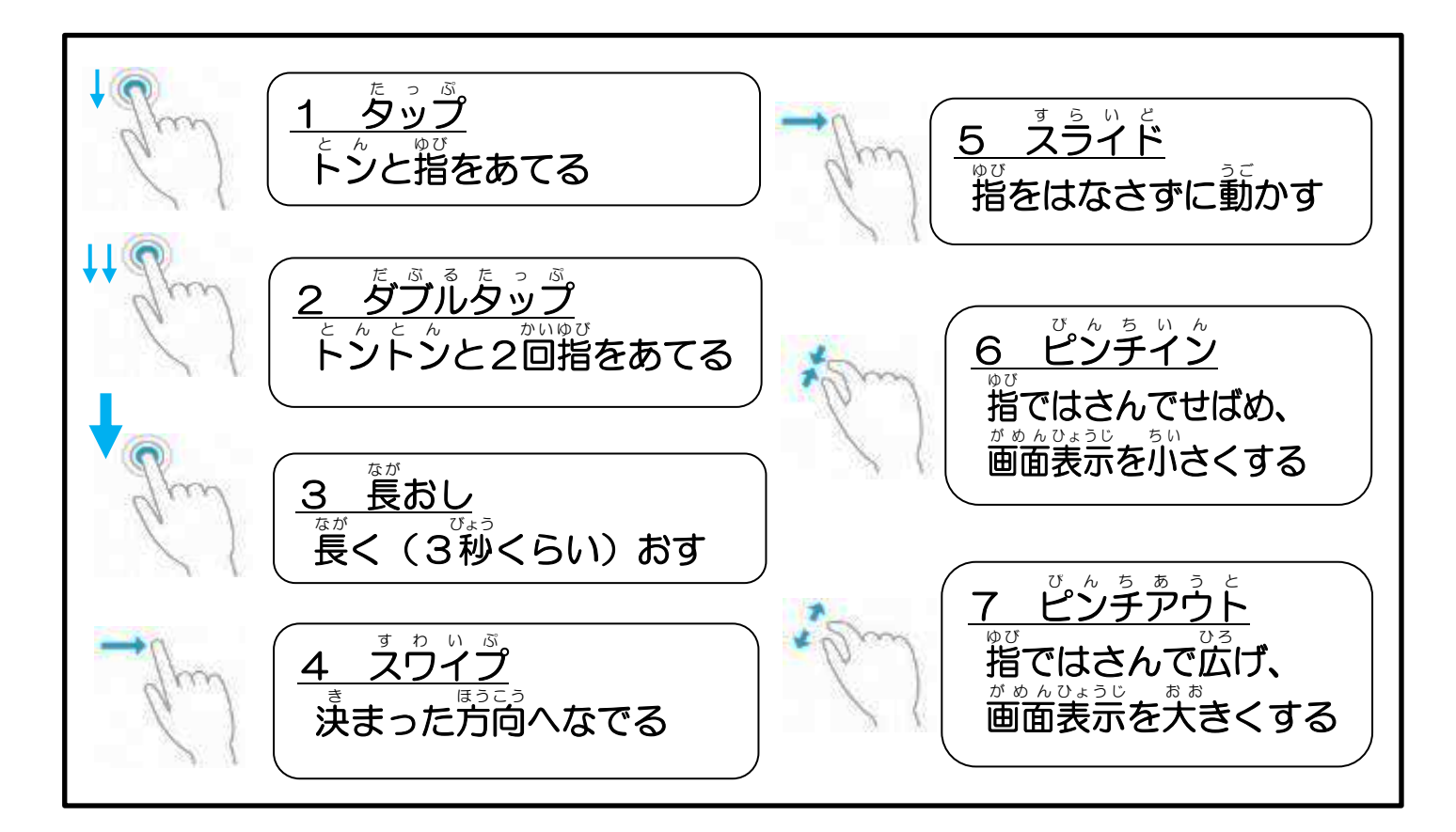

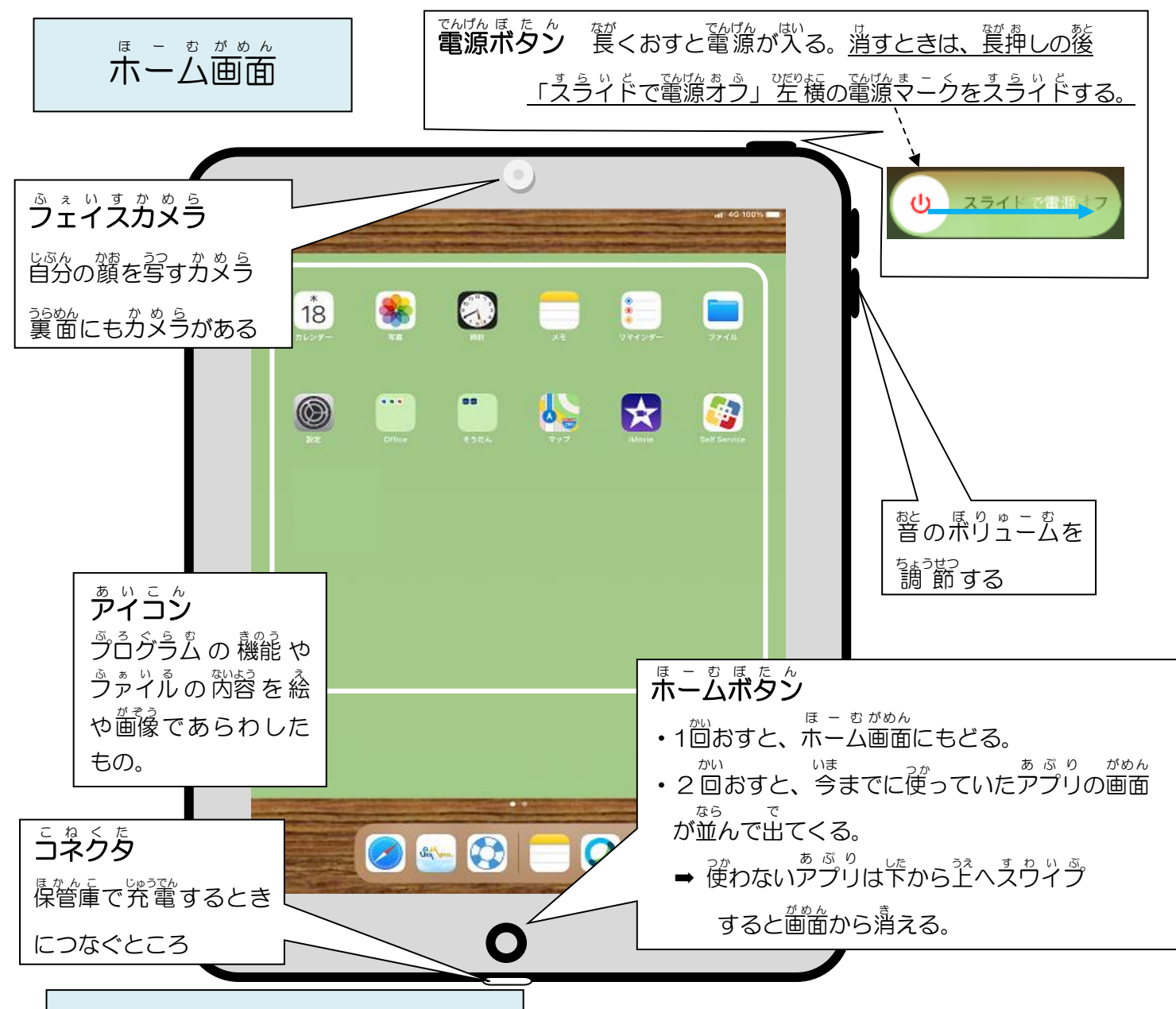

キーボード きーぼーど で入力 にゅうりょく しよう

「YAHOO!きっす」で検索をするときなどに「けんさくまど」(入力ボックス)

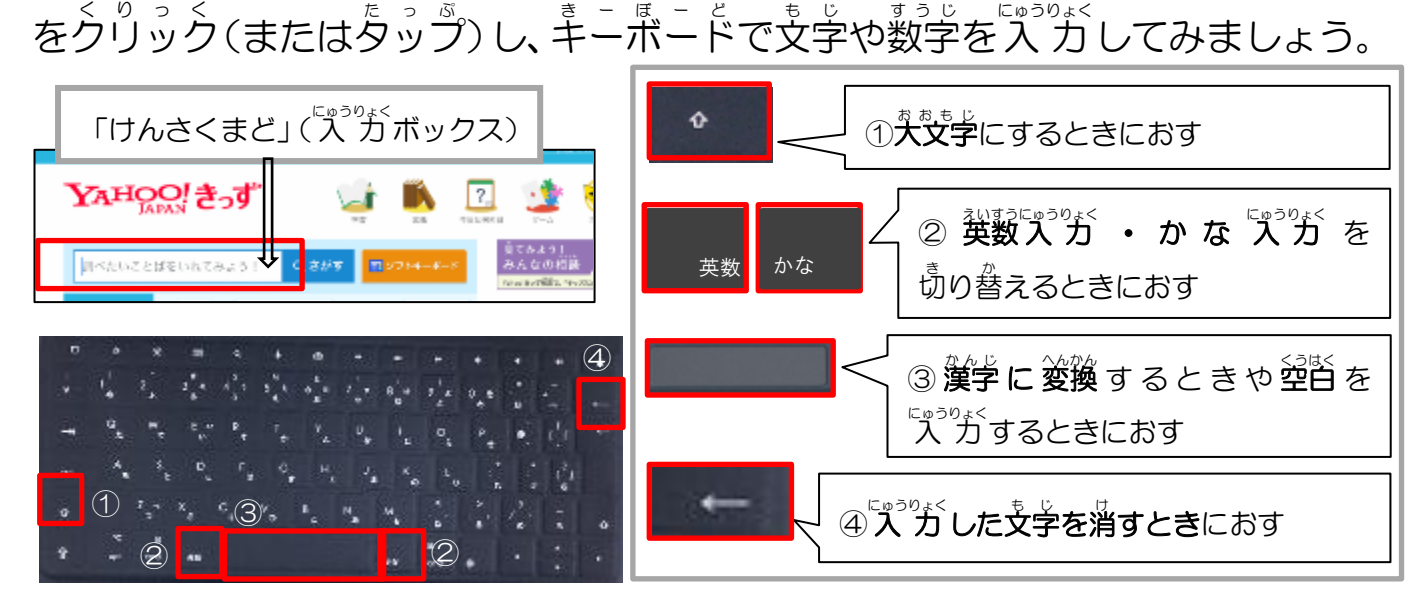